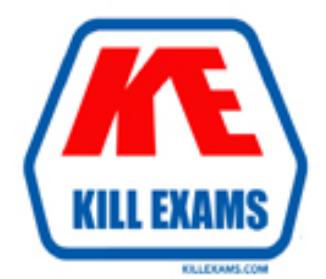

# **QUESTIONS & ANSWERS** Kill your exam at first Attempt

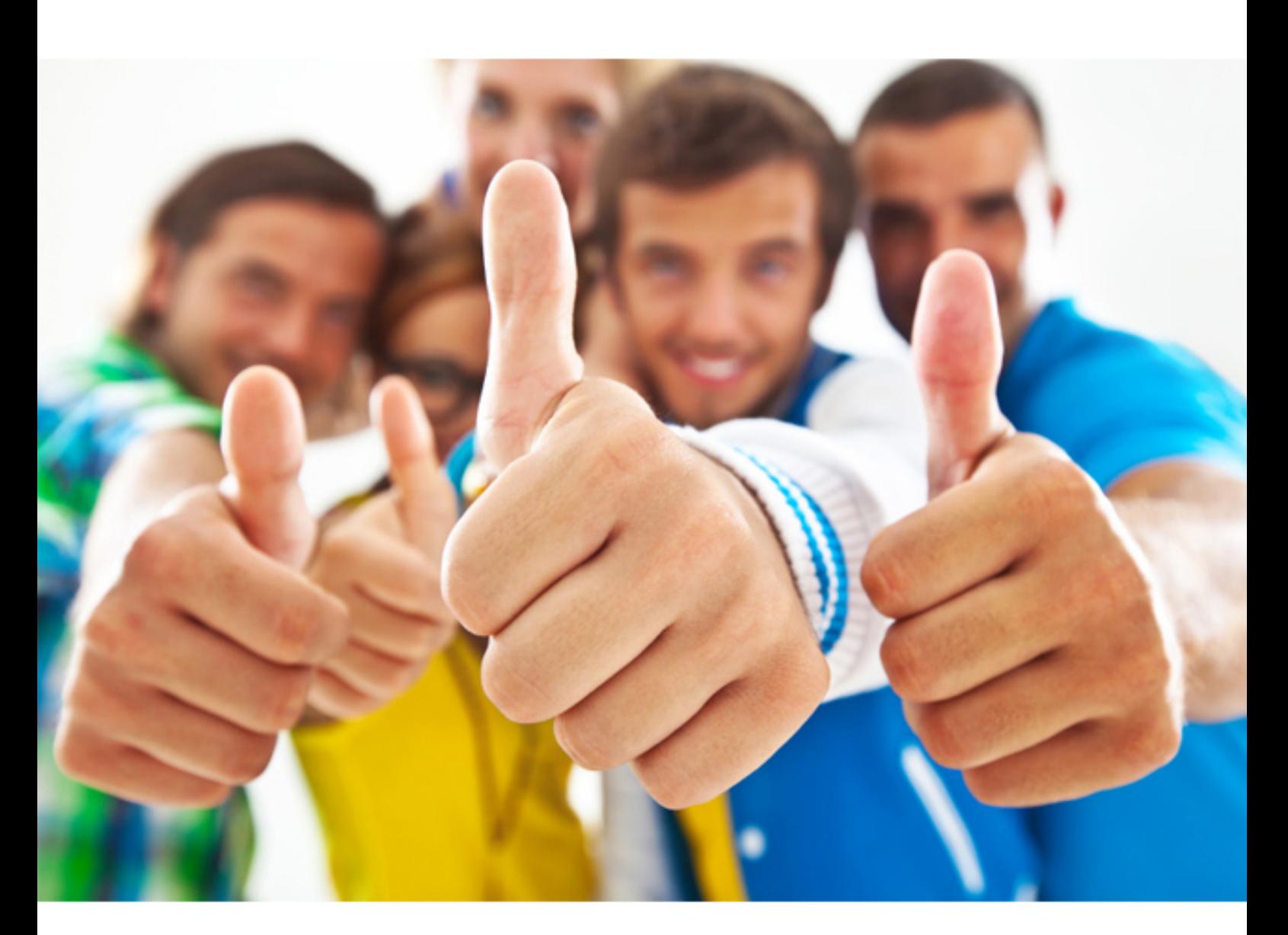

**190-833 Lotus**

Creating App.Components Using IBM Workplace Designer 2.5

# **Question:** 82

After adding a View to a form, James wants to apply a schema that was defined during the development of another form for the same component. How is this accomplished?

- A. By manually recreating the schema
- B. This is not necessary, as the schema will be inherited
- C. By copying the schema XSD file from one form to another

D. By choosing one or more schemas in the Properties palette, Data tab at the View level, then again in the same place at the column data level

#### **Answer:** D

#### **Question:** 83

Marco has two Multiline Edit Boxes on his form. One can be filled out and edited by users when the form is first created, and the second must only be available for editing when the form has a Status field equal to a certain value. How should he enable this?

A. Use a script to hide and show the second Multiline Edit Box

B. Make the Multiline Edit Box Read-only, then change the Property

C. Use the Status field Validation formula to reset the Enabled property of the Multiline Edit Box field

D. Associate a formula with the Enabled and Visible properties to determine the value of the Status field, returning a Boolean value

#### **Answer:** D

#### **Question:** 84

Ray has created a form with an Edit Box control. Users want to have the ability to jump directly to this field using a combination of keys. Which property will enable Ray to meet his users' request?

- A. Changing the alignment style
- B. Adding a key-combination formula
- C. Setting an accelerator property
- D. Setting a default field property

### **Answer:** C

# **Question:** 85

Viktor is developing an expense reporting solution where field sales personnel upload expense reports to a form he is developing. Which of the following is a valid property for the File Upload control?

- A. Show file contents in read mode
- B. Use original name of uploaded file
- C. Associate uploaded file with a schema
- D. Choose a default file location for upload

## **Answer:** B

#### **Question:** 86

When placing a View on a form, Julie wants to associate data with three columns. As a View is a container control, which part of the view's definition should she use to define its contents?

- A. The column header formula
- B. The View's schema association
- C. The View properties, Show Responses property
- D. The column properties, Data and Basic properties

#### **Answer:** D

# **Question:** 87

Melissa must comply with standards for the custom user interface that was developed for her company's Workplace Collaboration Services server. In addition to the custom theme, each skin and application must meet rigid requirements. How does she address the requirements in Workplace Designer at a granular level?

- A. The schema definition allows for granular changes to the UI
- B. The Properties panel provides a Format tab for most elements
- C. Each control has a context-sensitive UI menu and color pallet
- D. Controls inherit style classes of custom themes, so modification is not required

#### **Answer:** B

#### **Question:** 88

Sean wants to create a link to open another form. How can he do this without knowing the exact URL of the form before deployment?

- A. Use the ?OpenForm CGI argument in the URL
- B. Use a Link control and choose the Open form option
- C. Use a Link control and compute the URL based on the deployment server
- D. Use a Computed Field control and write a formula to execute the link dynamically

#### **Answer:** B

#### **Question:** 89

Ellie creates a form and (in read mode) places a File Download control on the form. How can she have the form display just file names and no other file information, and not display at all if there is no file?

A. A hide-when formula is available in the Properties panel

B. A style can be applied to the control to determine its visibility in various modes

C. JavaScript formulas can be written to control the display, and the visible property can be set to Off

D. Properties settings are available to hide the control if there are no attachments, and the date, size and type can be hidden using checkbox options

# **Answer:** D

#### **Question:** 90

 Harry has a Panel control on his form and wants to associate it with the schema that is associated with the underlying form. What does he need to do?

- A. Modify the form's XSD definition
- B. Explicitly choose the schema in the Properties panel
- C. Nothing, the Panel control inherits its schema from the underlying form
- D. Ensure that each control used in the Panel container has the same schema

**Answer:** C

For More exams visit https://killexams.com

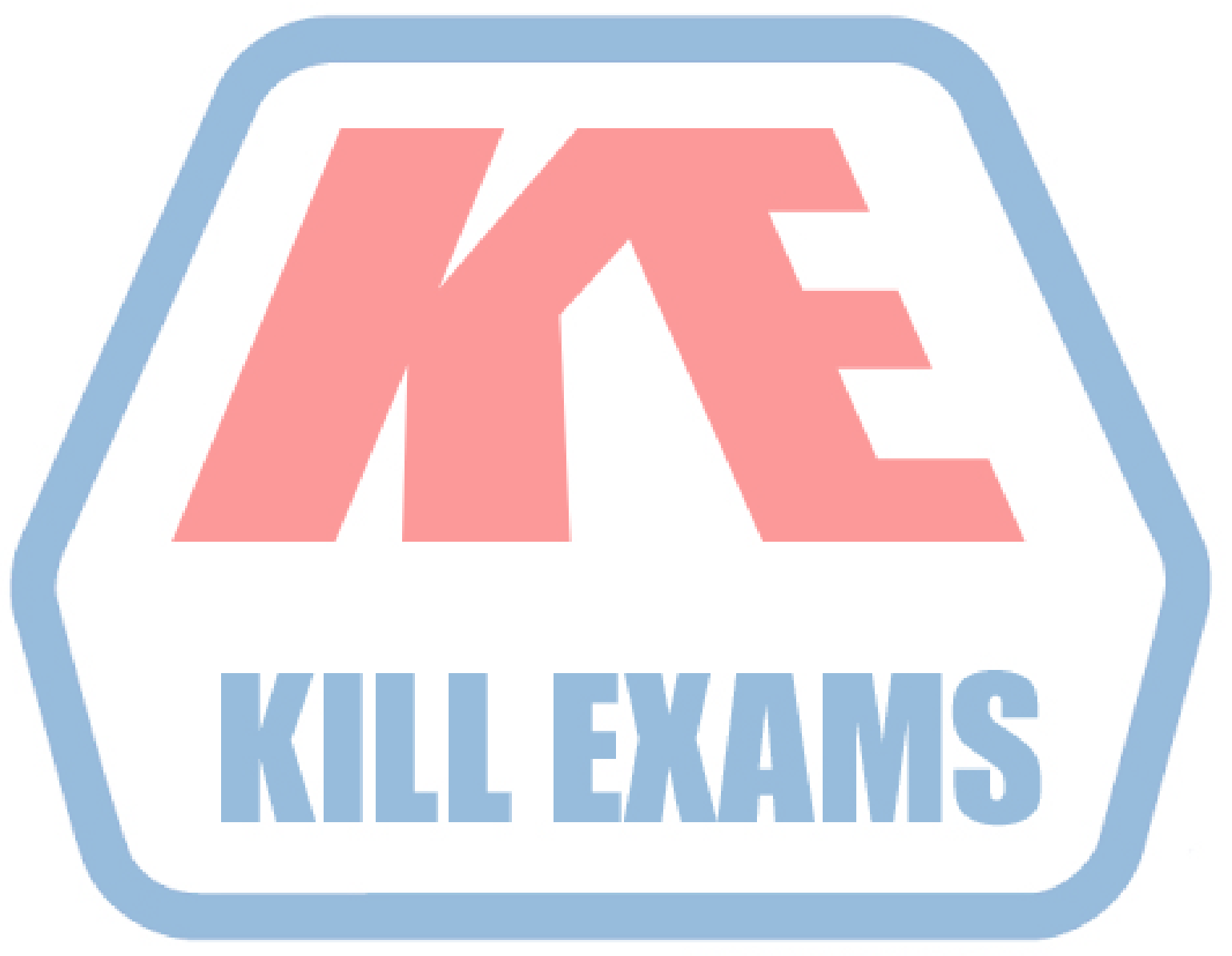

# **KILLEXAMS.COM**

*Kill your exam at First Attempt....Guaranteed!*